## SAP ABAP table FINR3 CPLOG COSTING DATA {Log cProjects/CO Integration: Costing Data}

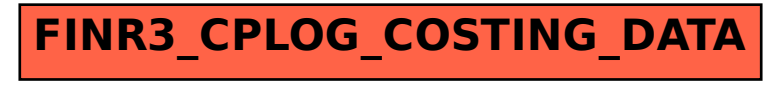